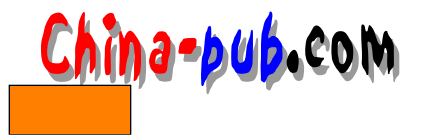

# Linux

# $23$

 $23.1$ • 防止未授权存取:这是计算机安全最重要的问题。用户意识、良好的口令管理(由系统

• 防止泄密:这也是计算机安全的一个重要问题。防止已授权或未授权的用户存取他人的 重要信息。文件系统查帐、s u登录和报告、用户意识、加密都是防止泄密的关键。  $\bullet$  - the contract of the contract of the contract of the contract of the contract of the contract of the contract of the contract of the contract of the contract of the contract of the contract of the contract of the co  $\mathbf{L}$ inux  $\mathbf{L}$ 

 $\mathbf{L}$ i n u x $\mathbf{L}$ i n u  $\mathbf{L}$ PS and d under determine the control of during the control of the control of the control of the control of the control of the control of the control of the control of the control of the control of the control of the contro  $\bullet$  , which is the contract of the contract of the contract of the contract of the contract of the contract of the contract of the contract of the contract of the contract of the contract of the contract of the contract

 $\operatorname{fsck}$  $R = \frac{1}{2}$ 23.2

 $\frac{1}{\pi}$  /bin/su root  $\frac{1}{\pi}$  $\$\,$ 

# 23.3

23.3.1 Linux

 $\lim_{x \to \infty}$  Linux  $\lim_{x \to \infty}$  $1024$   $(512$  SCO XENIX  $0$ 

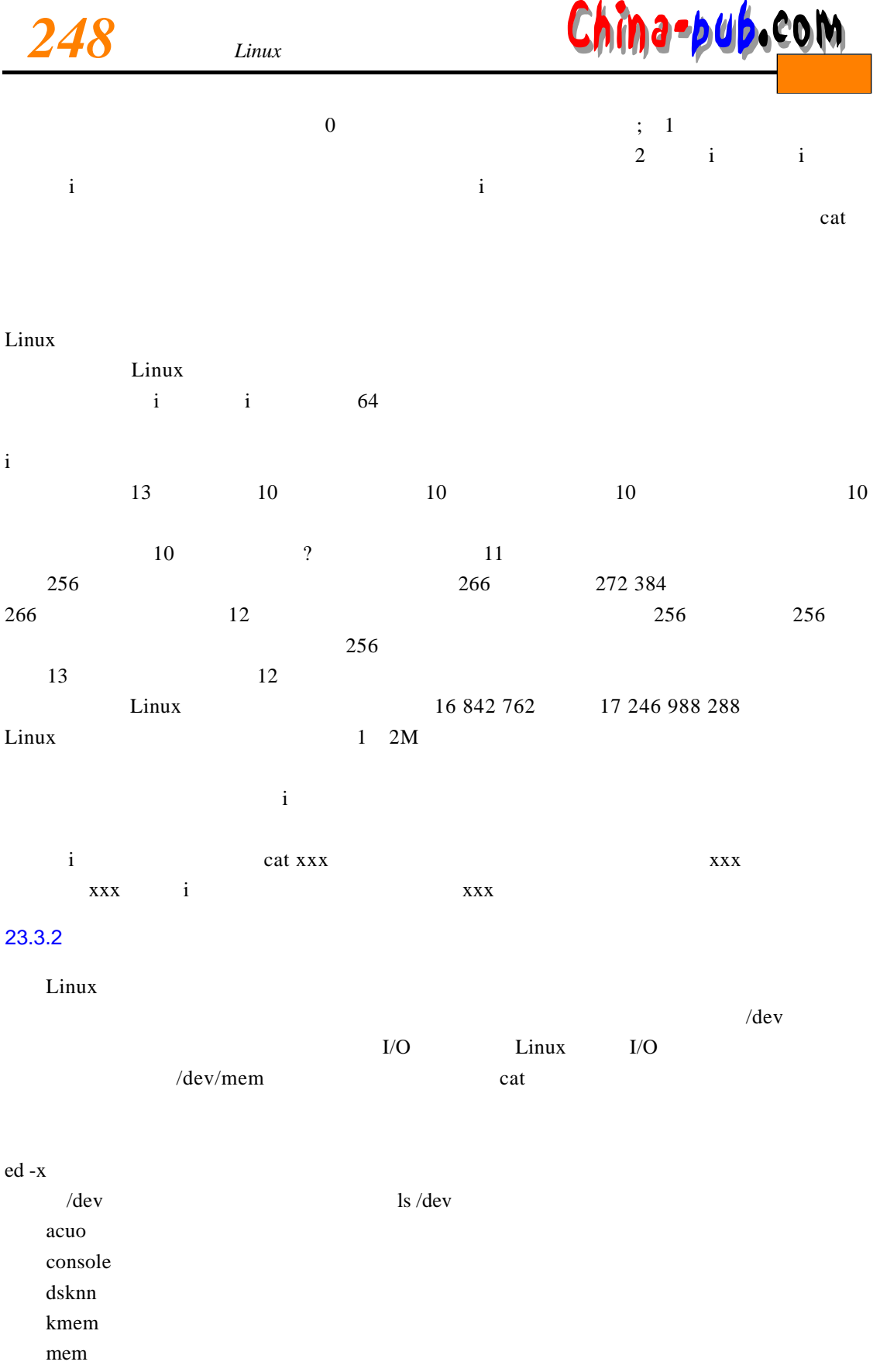

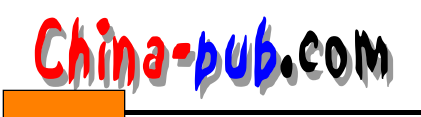

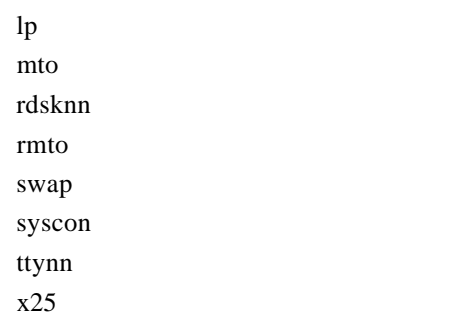

## 23.3.3 /etc/mknod

c b s and  $\chi$  b s and  $\chi$  and  $\chi$  and  $\chi$  and  $\chi$  and  $\chi$  and  $\chi$  and  $\chi$  and  $\chi$  and  $\chi$  and  $\chi$  and  $\chi$  and  $\chi$  and  $\chi$  and  $\chi$  and  $\chi$  and  $\chi$  and  $\chi$  and  $\chi$  and  $\chi$  and  $\chi$  and  $\chi$  and  $\chi$  and  $\rm I/O$ 

 $\ddot{\rm i}$ 给设备文件(除 i节点本身占用的磁盘区外)。当程序试图在设备文件上执行 I / O操作时,系统

#### $23.3.4$

 $\lim_{x \to \infty}$ 

#### Linux

 $\rm LO$  $\lim_{\alpha \to \infty}$ 

 $\mathbf i$ external interval interval interval interval interval interval interval interval interval interval interval in  $chmod$ mem k mem swap

 $umask$ 

 $\lim_{x \to \infty}$  is equal to the contract of the set of the set of the set of the set of the set of the set of the set of the set of the set of the set of the set of the set of the set of the set of the set of the set of the

*<sup>23</sup> 系统管理员安全计计249*

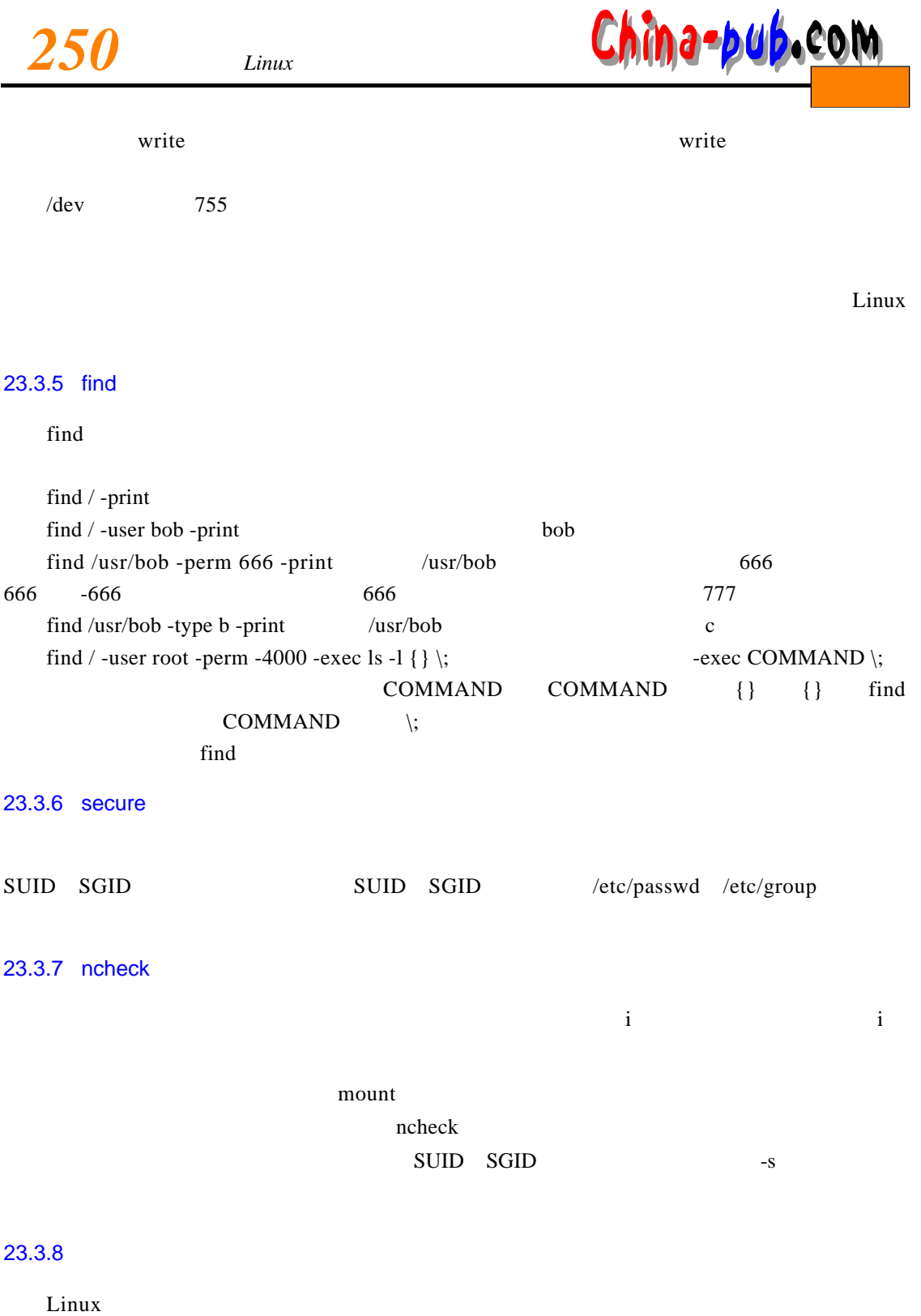

/etc/mount

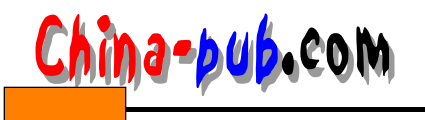

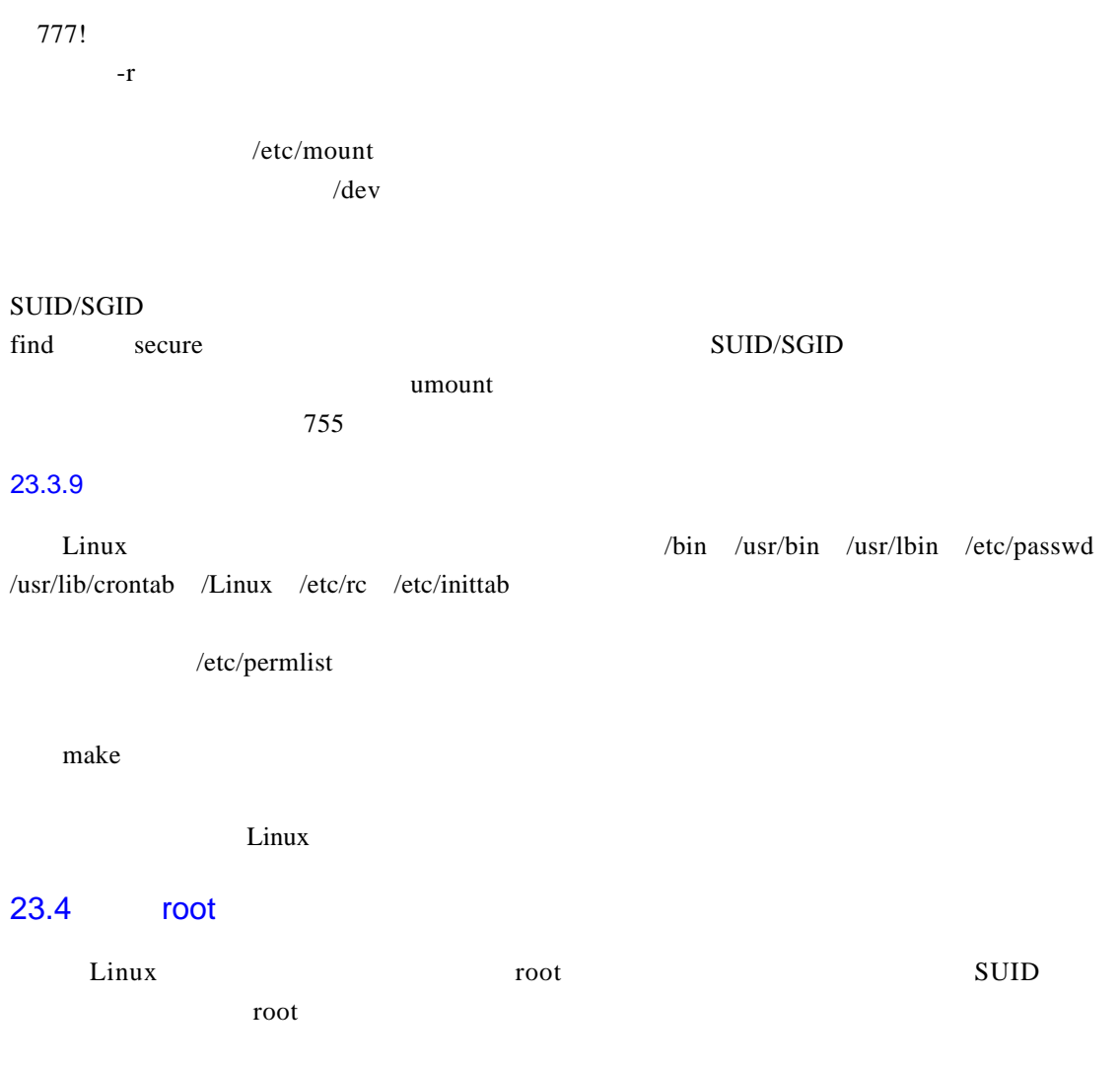

#### $23.4.1$

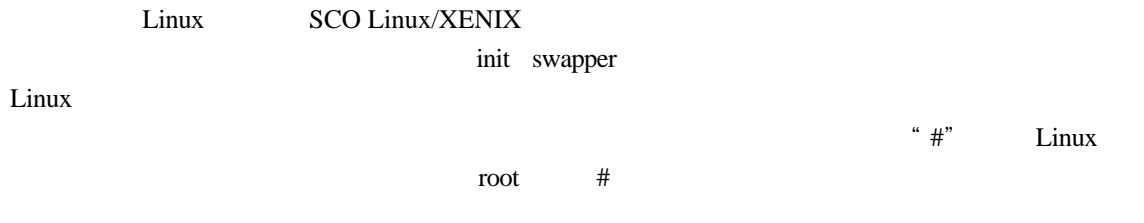

# $23.4.2$  init

 $\lim_{x\to\infty}$  in its contract that  $\lim_{x\to\infty}$  in its contract  $\lim_{x\to\infty}$  in its contract that i n i to i n i to i n i to i n i to i n i to i n i to i n i to i n i to i n i to i n i to i n i to i n i to i n i to i n i t

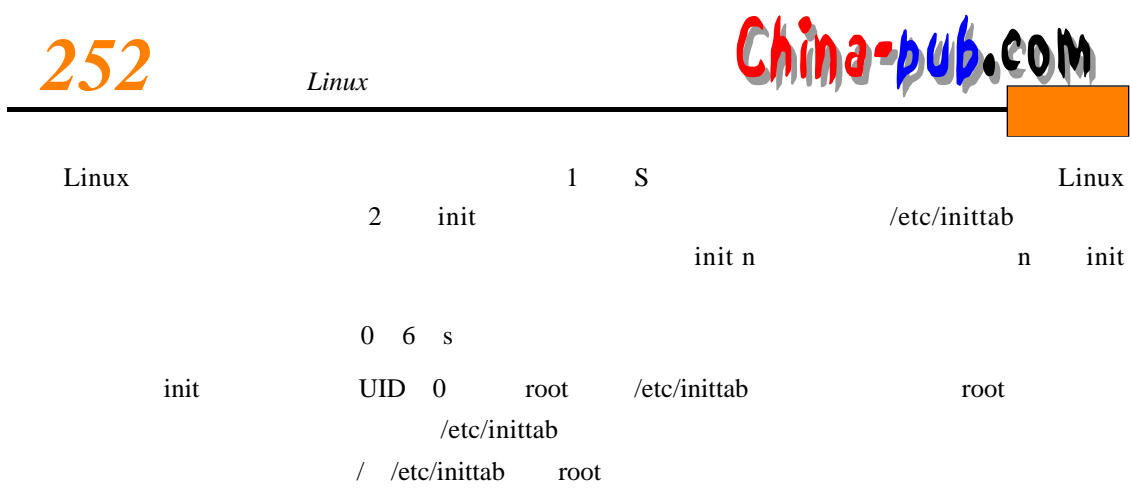

# $23.4.3$

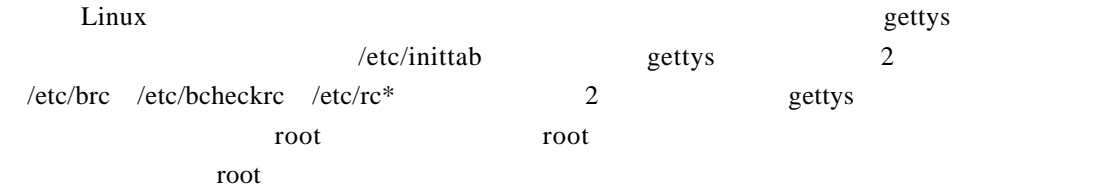

### $23.4.4$  shutdown

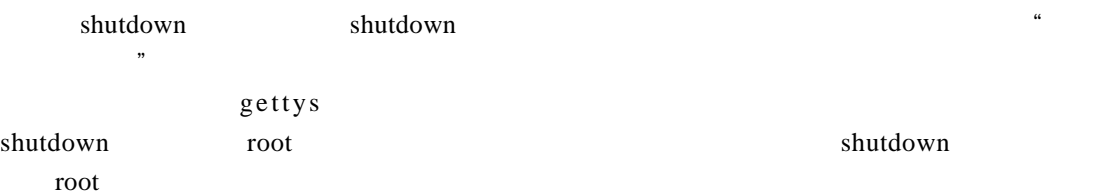

### 23.4.5 V cron

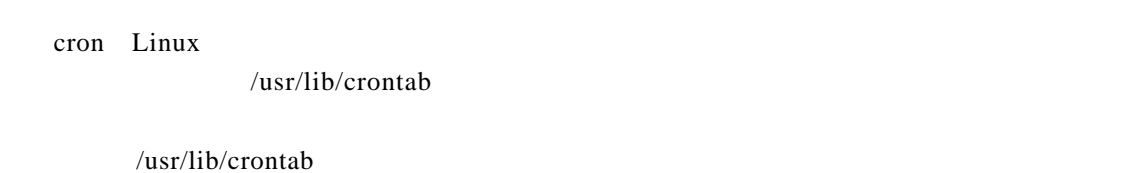

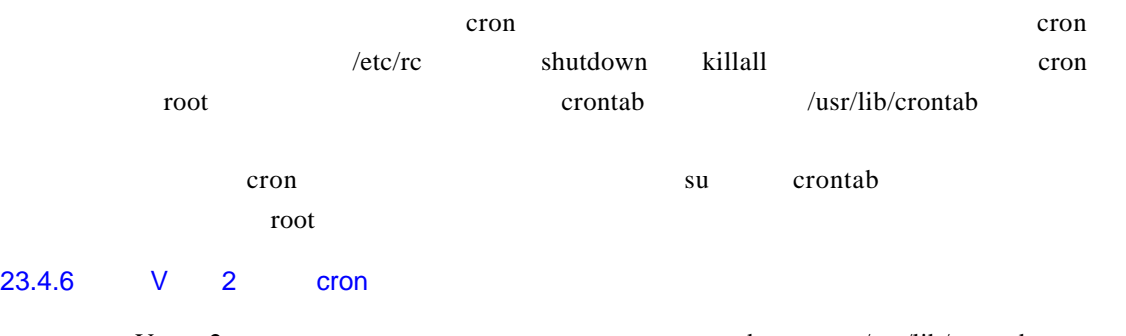

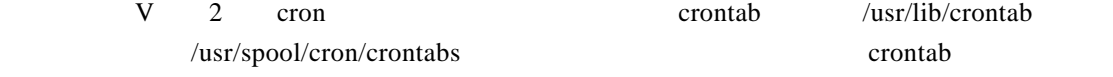

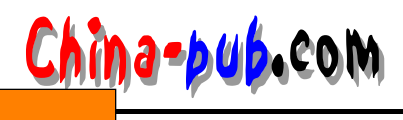

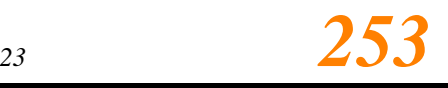

crontab /usr/lib/cron/cron.allow c r o n t a between the basic r o n t a basic r o n t a b c r o n t a b c r o n t a b c r o n t a b  $\alpha$ crontab /usr/lib/cron/cron.deny crontab cron.allow cron.deny r oo to contab to contab the contab crontab contab cron.deny cron.allow c r on c r o n c r o n t a b, see a b, see a b, see a b, see a b, see a b, see a b, see a b, see a b, see a b, toot the contract of the r of the r of the contract of the contract of the contract of the contract of the contract of the contract of the contract of the contract of the contract of the contract of the contract of the con c r on to o t root crontab root root 23.4.7 /etc/profile root / etc/profile root root 23.5 /etc/passwd /etc/passwd Linux root LOGNAME PASSWORD UID GID USERINFO HOME SHELL  $\text{UID}$  G I D,  $\text{GID}$  $HOME$  $\frac{d}{dt}$  / b in  $\frac{d}{dt}$  / b in  $\frac{d}{dt}$  $23.5.1$ /etc/passwd steve xyDfcc Trt $180x$  My  $8$  0 0 admin / /bin/sh restrict pom Jk 109 J k y 41 1 0 0 a d min / / bin/sh pat xmotTVoyumjls 0 0 admin / /bin/sh steve 4 restrict 2 pat passwd\_esc  $-1$   $0-9=2-11$   $A-Z=12-37$   $a-z=38-63$ /etc/passwd passwd  $\ddot{a}$  and  $\ddot{a}$ 

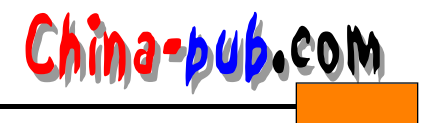

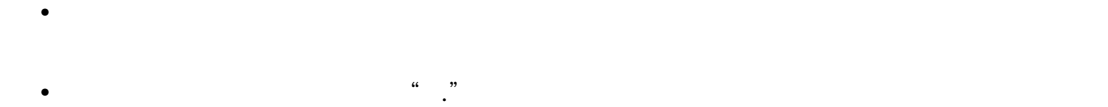

#### passwd "."

#### 23.5.2 UID GID

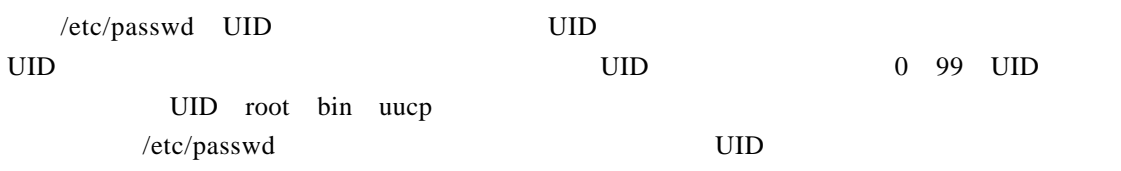

# 23.6 /etc/group

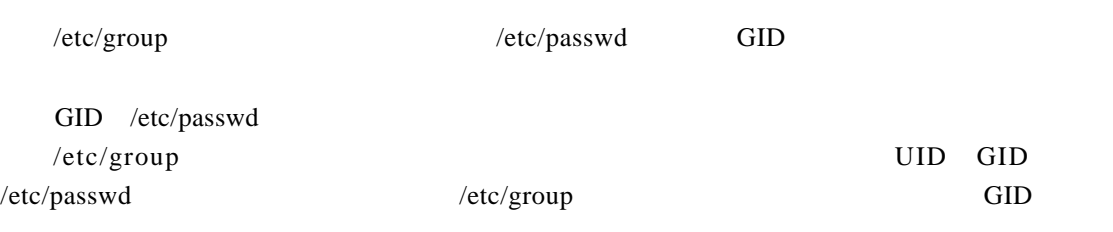

# /etc/group

 $newg r p$ 

# ${\rm passwd} \hspace{2cm} / {\rm usr/lib/makekey} \hspace{2cm} / {\rm etc/group}$

- $\bullet$  and  $\bullet$  and  $\bullet$  and  $\bullet$  and  $\bullet$  and  $\bullet$  and  $\bullet$  and  $\bullet$  and  $\bullet$  and  $\bullet$  and  $\bullet$  and  $\bullet$  and  $\bullet$  and  $\bullet$ 
	- $\bullet$
	- $\bullet$  SGID
	- $\bullet$  SGID

# $/etc/passwd$  GID  $/etc/group$  GID group to understand the unit of the UID GID O ID UID 5 / etc/pass w d

- $5$  GID
- $23.7$
- $23.7.1$

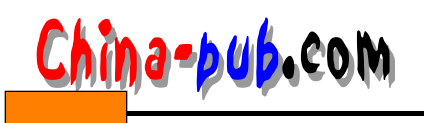

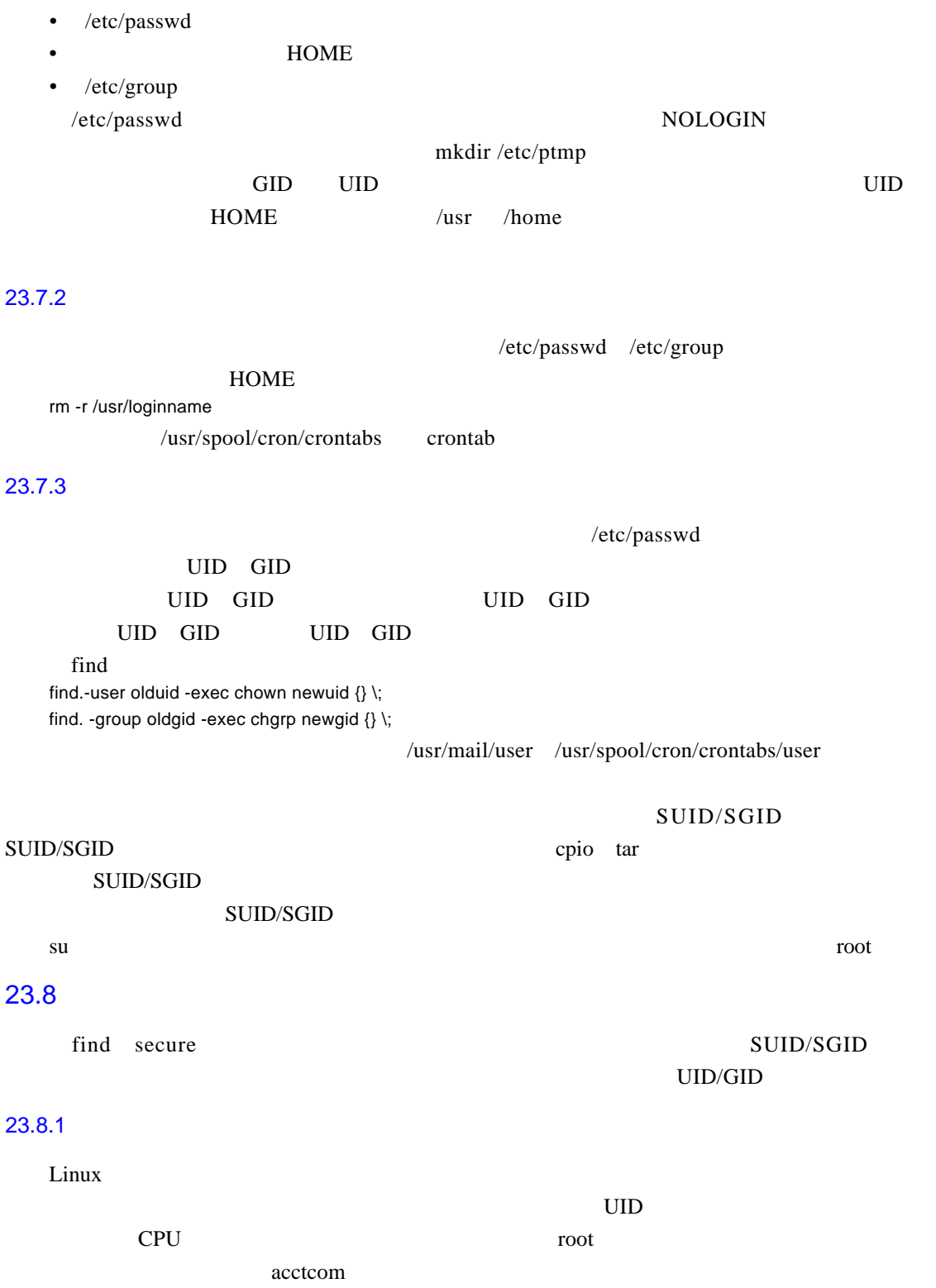

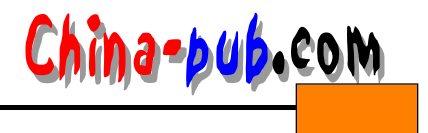

acctcom /usr/adm/pacct? /usr/adm/pacct<br>acctcom

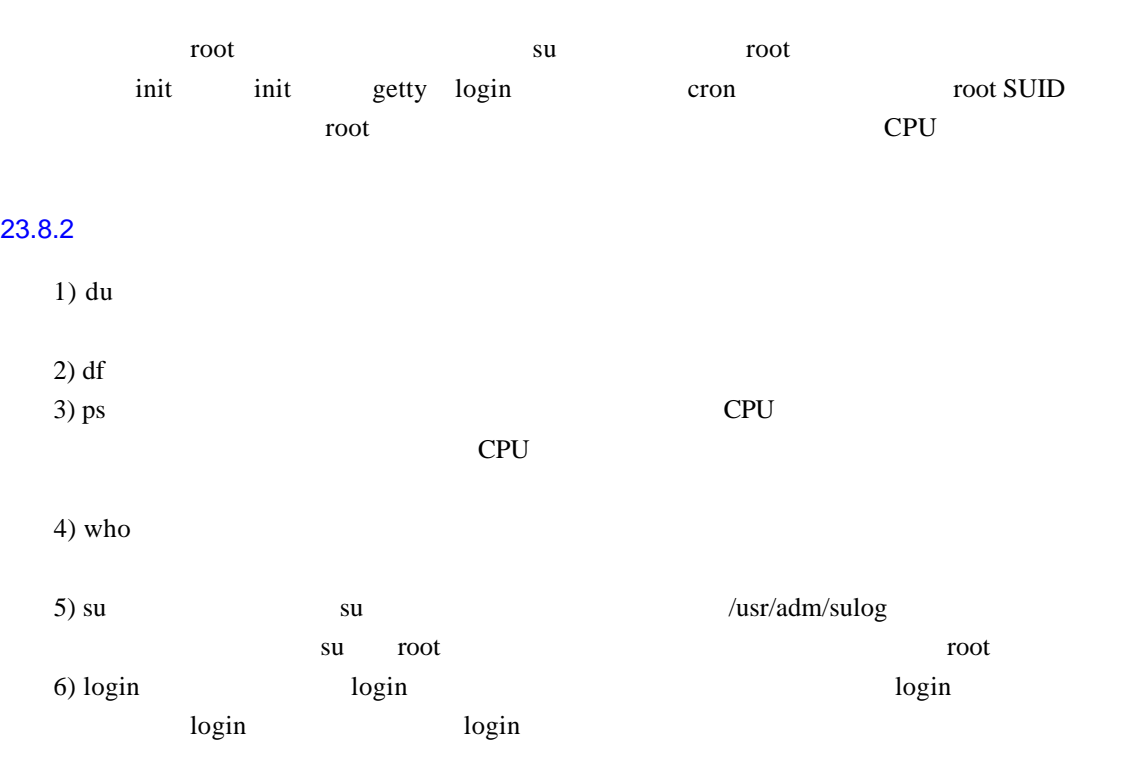

#### $23.8.3$

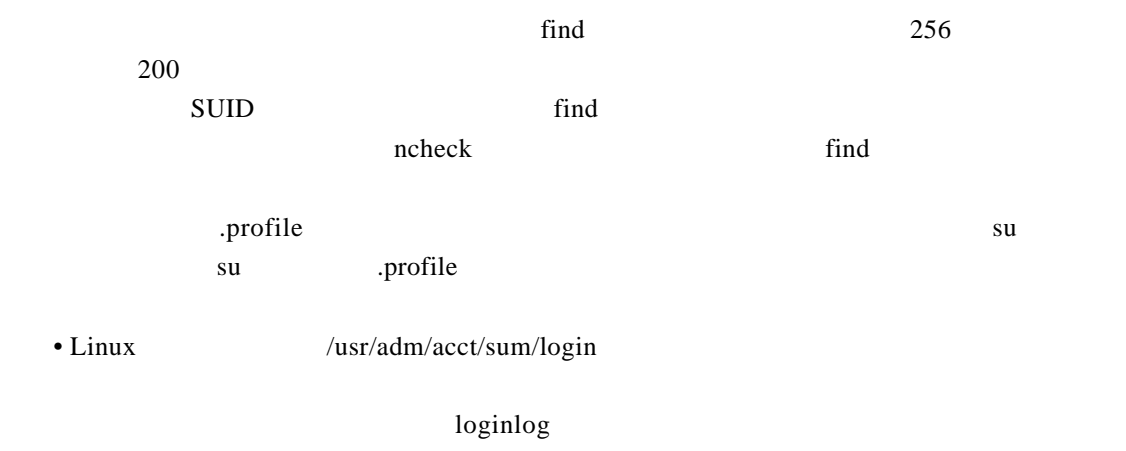

 $\bullet$  /etc/passwd

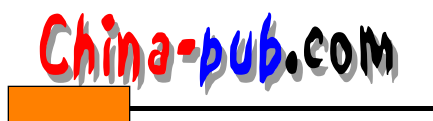

 $23.8.4$ 

# *<sup>23</sup> 系统管理员安全计计257*

 $\bullet$  /etc/wtmp

/usr/adm/sulog login su

 $\mu$  and  $\mu$  and  $\mu$  and  $\mu$  and  $\mu$  or  $\mu$  or  $\mu$  or  $\mu$  or  $\mu$ 

 $\frac{1}{\sqrt{2}}$ 

SUID SGID

- $\bullet$ •  $Linux$
- /bin /usr/bin /etc /usr/lib
- $\bullet$  sum  $\bullet$  /b in  $sum$
- 
- 在确认系统中的命令还未被篡改之前,不要用系统中原命令。用暂存目录中的外壳,并 PATH
- $\bullet$ • **b** e r m s, two perms permist
- Linux / Linux
- $\mu$ ,  $\mu$  $\mu$  and  $\mu$  and  $\mu$
- 改变系统中的所有口令,通知用户他们的口令已改变,应找系统管理员得到新口令。
- 当用户来要新口令时,告诉用户发生了一次安全事故,让他们查看自己的文件和目录是
- $S$  U I D  $\bullet$  , which are defined as a set of  $\bullet$  which are defined as a set of  $\bullet$  and  $\bullet$  and  $\bullet$  and  $\bullet$  and  $\bullet$  and  $\bullet$  and  $\bullet$  and  $\bullet$  and  $\bullet$  and  $\bullet$  and  $\bullet$  and  $\bullet$  and  $\bullet$  and  $\bullet$  and  $\bullet$  and  $\bullet$  and  $\bullet$

 $\lim_{x \to \infty}$  in u  $\lim_{x \to \infty}$  sum

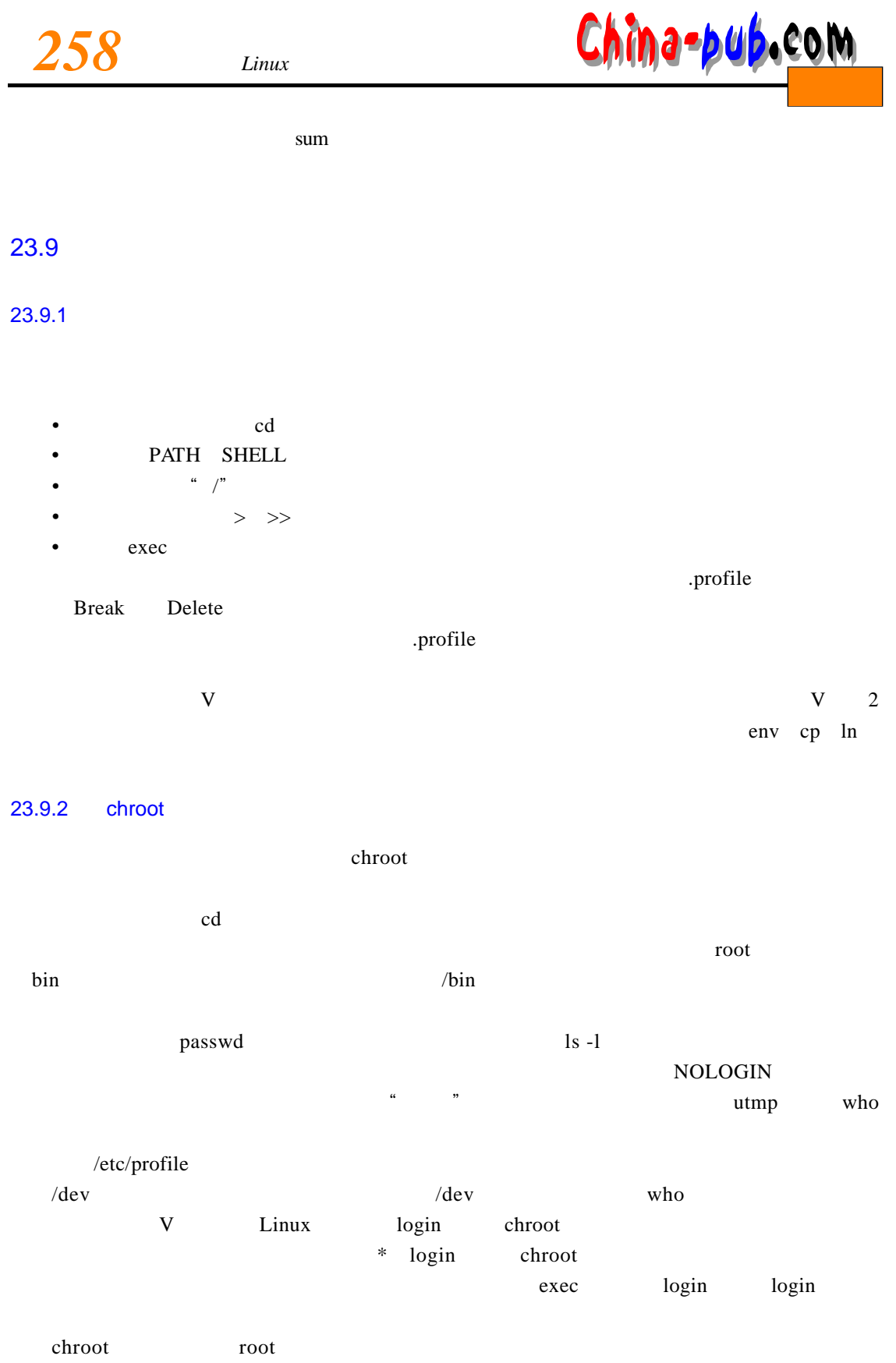

 $\quad \quad \text{root} \quad \text{SUID} \qquad \qquad \quad \text{root}$ 

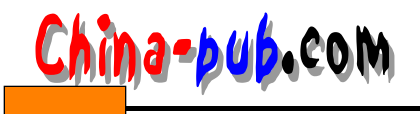

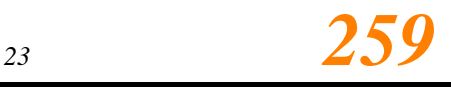

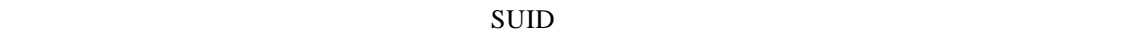

 $\blacksquare$  chroot

 $\gamma$ bin

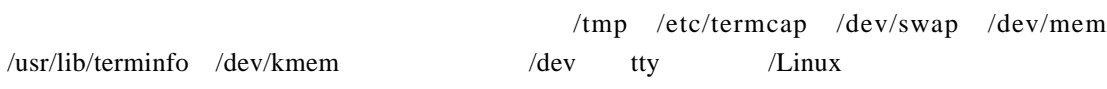

# $23.10$

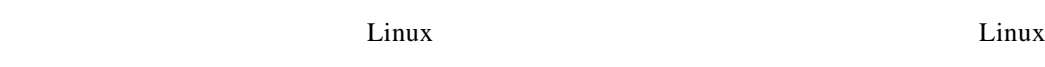

- $\bullet$  , which is a construction of the definition  $\mathbb{R}$  and  $\mathbb{R}$  and  $\mathbb{R}$  and  $\mathbb{R}$  and  $\mathbb{R}$  and  $\mathbb{R}$  and  $\mathbb{R}$  and  $\mathbb{R}$  and  $\mathbb{R}$  and  $\mathbb{R}$  and  $\mathbb{R}$  and  $\mathbb{R}$  and  $\mathbb{R}$  and  $\math$
- $\blacksquare$  Linux
- 
- $\bullet$
- $\bullet$  and a set  $\bullet$  and a set  $\bullet$  and a set  $\bullet$  and  $\bullet$  and  $\bullet$
- 如果自己是系统的唯一用户,则既是用户又是管理员,维护系统安全的任务就很简单了,
- $\bullet$
- $\bullet$  and a maximum control  $\bullet$  and  $\bullet$  and  $\bullet$
- 
- $\blacksquare$ , the mount of the mount of the state  $\blacksquare$
- $\text{SUID}$
- $\bullet$  and  $\bullet$  and  $\bullet$   $\lim_{\alpha \to \infty}$
- $\blacksquare$  root Linux  $\kappa$  and  $\kappa$
- 即使小系统晚上不锁,凡从不将个人的或秘密的信息存放在大系统上的人(他们不可能
- $\blacksquare$  in u x  $\blacksquare$  in u  $\blacksquare$  in u  $\blacksquare$  in u  $\blacksquare$  in the  $\blacksquare$  in the  $\blacksquare$  in the  $\blacksquare$  in the  $\blacksquare$  in the  $\blacksquare$  in the  $\blacksquare$  in the  $\blacksquare$  in the  $\blacksquare$  in the  $\blacksquare$  in the  $\blacksquare$  in the  $\blacksquare$  in the

# $23.11$

SUID/SGID/

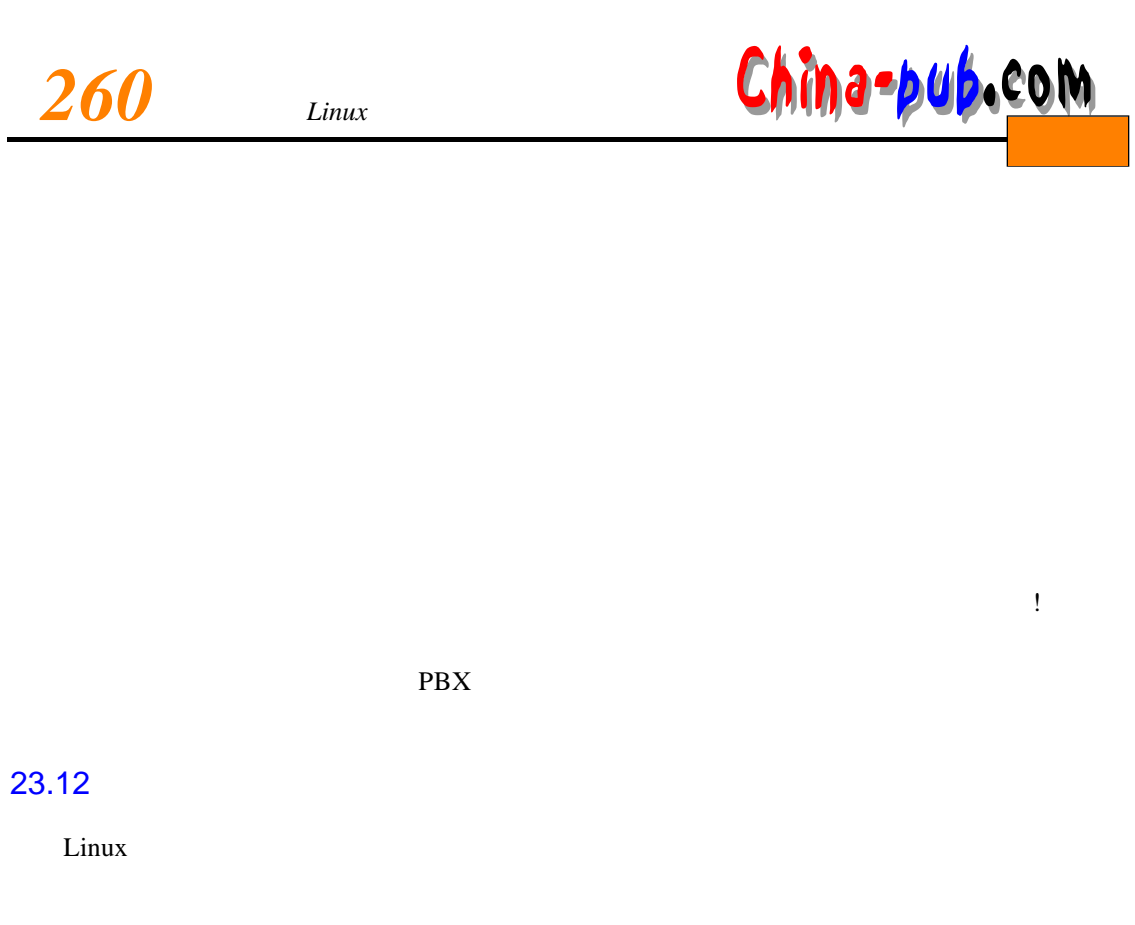

/etc/profile PATH

 $\frac{022}{026}$ 

 $umask$ 

 $\ddot{a}$  and  $\ddot{a}$  and  $\ddot{a}$  in  $\ddot{a}$  becomes  $\ddot{a}$  r e proposed by expecting  $\ddot{a}$  r e proposed by  $\ddot{a}$  $umask$  and  $m$  m a s k,  $m$  and  $m$  and  $m$  and  $m$  and  $m$ 

#### SUID/SGID

- 大多数用户会收到至少有一个文件检查情况的邮件,这将引起用户考虑安全问题(虽然
- 有大量可写文件的用户,将一星期得到一次邮件,直到他们取消可写文件的写许可为止。
- SUID SUID SUID
- $SUID$
- $\bullet$  and  $\bullet$  in the definition of the definition  $\bullet$  in the definition of the definition of the definition of the definition of the definition of the definition of the definition of the definition of the definition of t

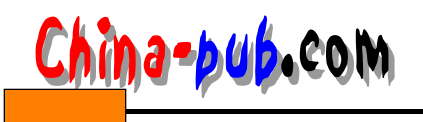

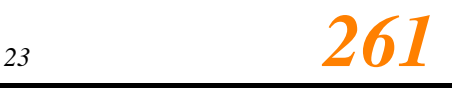

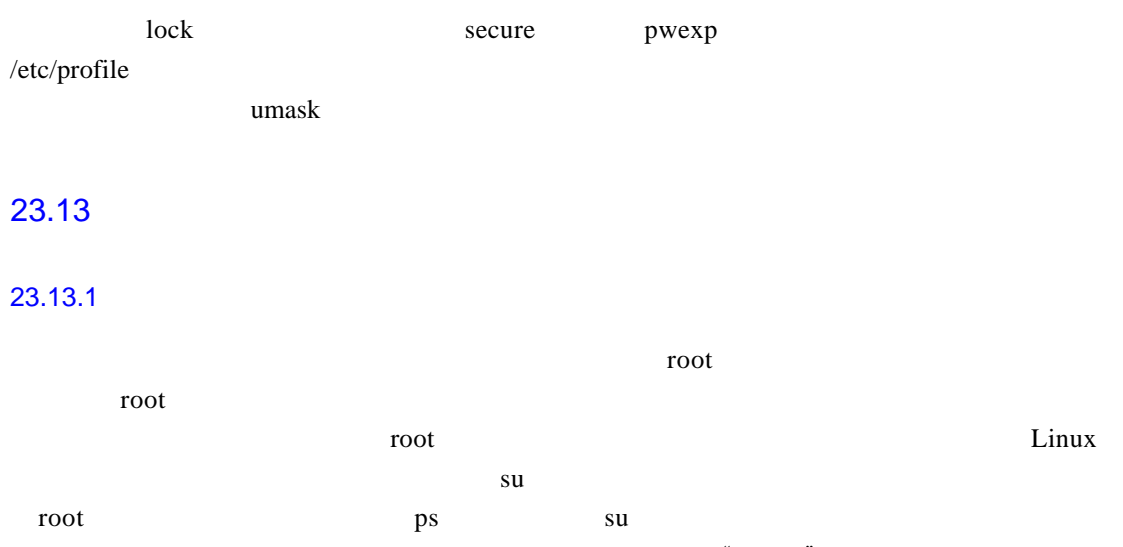

r o o t运行程序时应当特别小心,因为最微小的疏忽也可能"沉船"。下列一些指导规则可使  $\alpha$   $\beta$ 

- $\bullet$  root  $\bullet$ • インタントランス PATH インター・シーク アイエリー アイエリー
- su root PATH PATH
- $/bin/su$  su su under  $\frac{1}{2}$  su arg v [0]  $\gamma$ " $\gamma$ " $\gamma$  in / s u n  $\gamma$  b in / s u n  $\gamma$  b in / s u •  $\bullet$  root root root r o  $\bullet$  r o  $\bullet$  r o  $\bullet$  r o  $\bullet$  r o  $\bullet$  r o  $\bullet$  r o  $\bullet$  r o  $\bullet$  r o  $\bullet$  r o  $\bullet$  r o  $\bullet$  r  $\bullet$  r  $\bullet$  r  $\bullet$  r  $\bullet$  r  $\bullet$  r  $\bullet$  r  $\bullet$  r  $\bullet$  r  $\bullet$  r  $\bullet$  r  $\bullet$  r  $\bullet$  r  $\bullet$  r  $\bullet$  r
- $H$ ",  $#$ ",  $\#$ ",  $\#$ ",  $\#$ ",  $\#$ ",  $\#$ ",  $\#$ ",  $\#$ ",  $\#$ ",  $\#$ ",  $\#$ ",  $\#$ ",  $\#$ ",  $\#$ ",  $\#$ ",  $\#$ ",  $\#$ ",  $\#$ ",  $\#$ ",  $\#$ ",  $\#$ ",  $\#$ ",  $\#$ ",  $\#$ ",  $\#$ ",  $\#$ ",  $\#$ ",  $\#$ ",  $\#$ ",  $\#$ ",  $\#$ ", • 不允许r o o t在除控制台外的任何终端登录(这是 l o g i n的编译时的选项),如果没有l o g i n
- $\mathop{\rm root}$  root root • root
- au su su / usr/adm/sulog 600  $\rm root$
- $\bullet$  toot the contract of  $\bullet$  the contract of  $\bullet$  is the contract of  $\bullet$  is the contract of  $\bullet$  is the contract of  $\bullet$  is the contract of  $\bullet$  is the contract of  $\bullet$  is the contract of  $\bullet$  is the contract of  $\bullet$

# 23.13.2

- 考虑系统中一些关键的薄弱环节:
- $\hspace{1.6cm}$  ?  $\hspace{1.6cm}$  ?
- $\blacksquare$
- $\bullet$
- $\hspace{1.6cm}$  ?
- $\hspace{1.6cm}$  ?
- $\blacksquare$
- $\blacksquare$

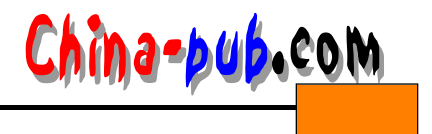

•  $\sim$  SUID

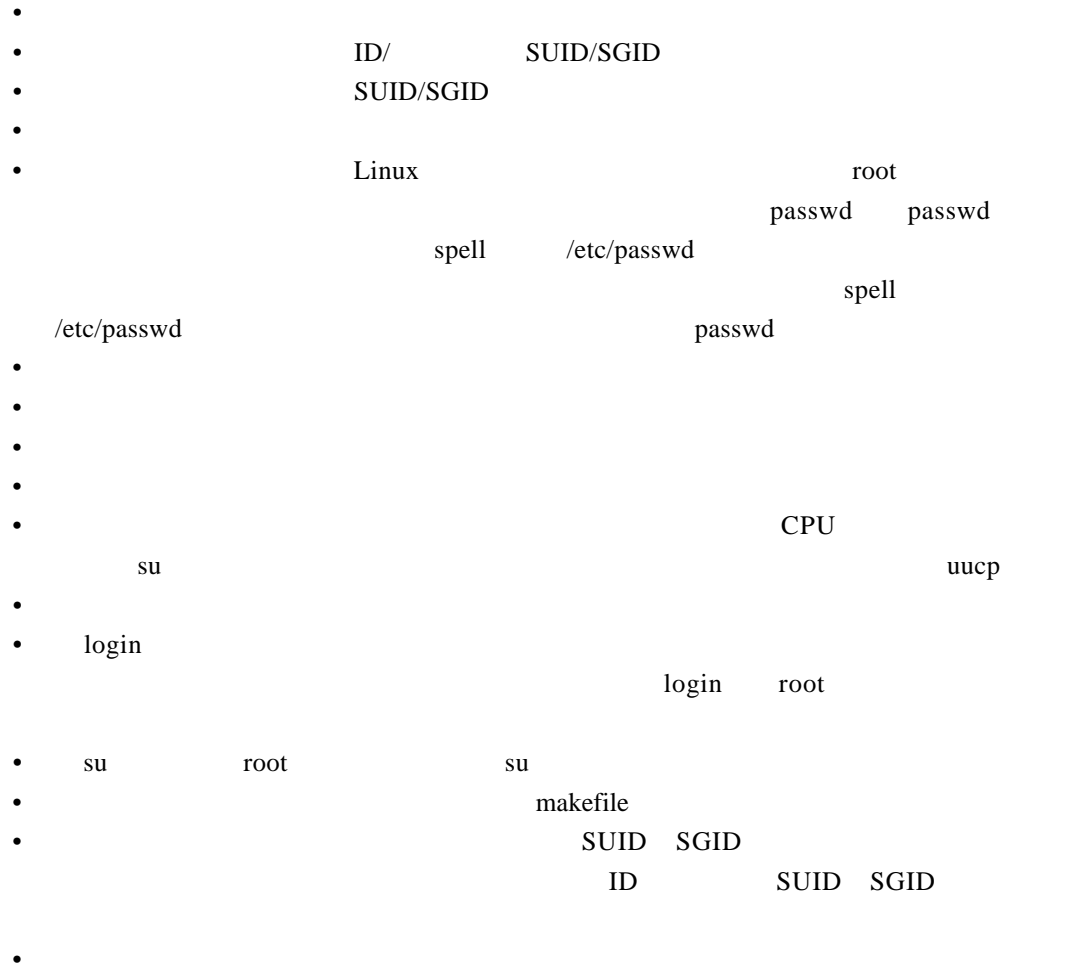

- secure perms
- 记住,只要系统有任何人都可调用的拨号线,系统就不可能真正的安全。系统管理员可
- 
- $\bullet$  and  $\bullet$  and  $\bullet$
- 
- 如果系统管理员认为系统软件已被更改了,就应当从原版系统带(或 ;软盘)上重装入所
- -
- 
-